## Adobe Photoshop CC 2015 With Licence Key Full Version WIN + MAC {{ Latest }} 2022

Cracking Adobe Photoshop is not as straightforward as installing it. It requires a few steps to bypass the security measures that are in place. First, you must obtain a cracked version of the software from a trusted source. Once you have downloaded the cracked version, you must disable all security measures, such as antivirus and firewall protection. After this, you must open the crack file and follow the instructions on how to patch the software. Once the patching process is complete, the software is cracked and ready to use.

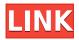

I will end with noting that a lot of this review could be focused more on my own experiences with using Lightroom, which may not match the experiences of others who use the software. As I have already mentioned, I think that many Lightroom users will like the updates of this version of their software. Of course, I am an Apple user of the Mac variety, so I have a biased perspective coming from that. There are some other things to avoid using, however, as part of this review, and I am unsure of exactly which ones it is referring to. There is a security issue that has been identified, however, for which I am grateful. The developer has patched the issue about a month ago. I would also add that Lightroom, in its current state, is not as trustworthy on the web as other software. It is also not an imaging development program that will take new hardware into consideration. Lightroom has been established for many years now by Adobe, and its continued evolution has been focused on speeding up the import/export process to speed the workflow for people who digitize their photo collections. My only recommendation is that it also be more careful with the administration of images. Perhaps a new update will alleviate this shortcoming. That's all for this review of Lightroom 5.4. The last image is truly a classic gem. Camera angles rarely make quite as good a portrait as this one. The simple styling works so well for the image and the color is just right. It has been included here to prove a point.

## Adobe Photoshop CC 2015 Download With License Key 64 Bits 2022

Adobe is committed to bringing a photography workflow that powers mobile creativity to as many people as possible. With this new app, you can edit your photos and videos in Photoshop, and then seamlessly share them back to your camera roll in the Photos app. **How did Photoshop become so popular?** 

The most significant reason Photoshop quickly became so popular was because of Adobe's commitment to providing continuous, and timely, updates to its software. Other industry leaders have often followed this pattern in the past. iWeb and Powerpoint have been popular products from Apple, for example, even though both of these products had criticisms related to features, updates and bugs. The former has been mostly discontinued in recent years while the latter is no longer supported. Neither product was officially free, nor open, but both companies treated them as public goods, building them into their mission statements. In effect, by offering free updates to iWeb and Powerpoint they were creating public goods that you could appreciate. This isn't a new approach. In fact, over 160 years ago, Sanborn Croll wrote his famous book "Service in the Patent Office", which was an analysis of how the US Patent Office could be improved in response to the growing number of patents being issued. While it was clear that the one optimal way to address the growing problem was to make the legal process less expensive, Croll's book pointed out that the Patent Office could also be used as a community resource. In other words, they could make it freely available to anyone in the world. It was the first time a public service, with no expectation of profit, was created to address a social problem. e3d0a04c9c

## Adobe Photoshop CC 2015 Download free Product Key Full CRACK WIN & MAC 64 Bits 2023

History & installation: You'll learn about the history of Photoshop, the libraries, and other tools that make Photoshop what it is today. Find out how to install Photoshop, and everything you need to know about your computer and operating system. Then you'll learn how to import, organize, and work with images in Photoshop, as well as how to create the most basic types of images, like photos and paintings. Finally, find out all about how to use advanced Photoshop tools—including retouching and compositing techniques. Managing your work: This chapter of the book takes you inside your Photoshop file, showing you how to organize and manage your image work and get the most out of your files—and how to prevent you from losing the work you've poured your heart into. Learn how to work efficiently and effectively so you can spend more time creating and less time managing. In this chapter, you'll also learn about working with layers and creating mattes, spot healing, dodging, burning, and adjusting images. You'll take a look at working with the History panel and monitor images with the Photoshop Monitor. You'll be able to find and fix common problems with the Reset panel and also use adjustments to easily fix images. Working with Layers: You'll learn all about layers and how to use them to achieve brilliant results when you composite multiple elements into a single image. This chapter also explains how to retouch images using Photoshop's powerful and innovative Selection Brush, which lets you use the word "paint" to realistically paint over shadows and damage. You'll also learn how to use the Puppet Warp and Camera Raw to help you with masking and retouching.

adobe photoshop cc download free apk photoshop cs2 extended free download photoshop cc apk download windows 7 photoshop mac cs2 download photoshop cs2 deutsch download gratis photoshop cs2 downloaden nederlands software photoshop cs2 download free download ph?n m?m photoshop cs2 full crack photoshop cs2 mac download free full version photoshop cs2 mac download free

Adobe uses a unified architecture that allows you to easily move data from other applications to Photoshop. There is also a plug-in architecture that allows you to extend Photoshop's capabilities. Adobe on January 7, 2015 released a new version of Photoshop software, bringing it back to when it was first introduced in 1987. This new release of Photoshop features two different interfaces. One that is familiar to photoshop users and users of older versions of Photoshop (8 and earlier) and one that is optimized for all devices. The new release includes many useful new features including manual guided healing, smart edges and improved copy pasting. Adobe Photoshop provides a rich variety of tools, including filters, special effects, transition and animation tools, masks, adjustment layers, adjustment brushes, automatic adjustment layers, spot healing tools and assistants, and much more. It can also be used as a standalone file converter. With Photoshop, you can produce digital images that are adaptable to a wide range of visual media, including web design and the print industry. Adobe Photoshop can be used to create numerical data that can be used for virtually any type of work. And with the growth in portable devices, the software can be used with a wide variety of platforms including mobile computers, the Web, and emerging media that use HTML5. Adobe Photoshop has been a top choice in its class and rated as the best on Planigo's exams. It is one of the best photoshop alternative and is good for creating quality images. In addition to the traditional

functions of a professional image editor, you can simulate the latest Adobe Camera Raw tools on Photoshop and share images on the web.

Adobe Photoshop Features With every new version, Photoshop is developed, from a simple small photo editing tool to an industry-leading software that changed the global graphic designing and multimedia industries standards. Every new version has some new features introduced, but there are a few tools that are being tested with time and remain sturdy and highly important to the designers. Here are some tools and features that are proved as the best of Adobe Photoshop:

Adobe Photoshop Features

**Adobe Photoshop Features** 

Adobe Photoshop Features Adobe Photoshop provides Adobe Creative Cloud service, which provides online facilities of instant downloading, syncing and following of updates. With a single account, you can access any of the software through any computer or mobile devices. There are many new features added in the latest version of Adobe Photoshop. Developed for the designers to work in a quick way with least headache and helps them in saving their time. Currently, Adobe Photoshop is not limited to be a simple image-editing software, but it is moving to a very powerful[3] multifunctional image editing platform. It consists of an advanced collection of software that can be used for various tasks such as image manipulation, creating vectors, text, backgrounds, retouching and retouching of royalty free images, design, and multimedia.

https://zeno.fm/radio/luiz-koshiba-historia-do-brasil-pdf-download

https://zeno.fm/radio/photozoom-pro-7-1-0-license-key-crack

https://zeno.fm/radio/crack-emulator-lectra-modaris-v7

https://zeno.fm/radio/chimera-tool-crack-keygen-serial

https://zeno.fm/radio/cara-aktivasi-guitar-rig-5

https://zeno.fm/radio/xforce-keygen-autocad-2013-online

https://zeno.fm/radio/newstar-sunshine-135

https://zeno.fm/radio/bome-midi-translator-pro-v1-7-2-cracked-readnfo-revise-rar-download

https://zeno.fm/radio/crack-simulador-turismo-carretera-rar

https://zeno.fm/radio/aerofly-professional-deluxe-v-1-9-7-pc

https://zeno.fm/radio/fantasy-grounds-2-ultimate-crack

https://zeno.fm/radio/initial-d-arcade-stage-7-pc-download

Those hoping to read on-screen will be happy with some enhancements to the screen display. Adobe introduced an option to switch from traditional layers to the new Smart Objects. For the unfamiliar, the new objects automatically adjust shape, position, and opacity to suit the image that surrounds it. If you accidentally delete an image inside a Smart Object -- you won't see it anymore. To learn more, visit the Help Center. The next retail release of Photoshop for macOS, set to launch this fall, will include a number of enhancements and improvements to the software's features. At ImageHaste, we've been going through previews, offering on-screen assistance and more. To learn more about these 2018 updates, log-in to the Download Center or purchase a copy of Photoshop from the Adobe App Store. The software's available now for iPad, iPhone, TV, Android, Mac, Windows and Linux. To find out how to successfully use this latest version, see the full article below. For a preview of what's in store for you, check out the Adobe tools to watch out for in Photoshop for 2018. **The Best Wire Wheels in Photoshop** - In the latest release of Adobe Photoshop,—released January of 2018—the company has added more pressure points to the GIMP Roman numbering system. A number like '12' denotes the wheel between the 12th and 13th letter in the alphabet, for example. The pressure

points are: If you want to use Selective color to colorize an image, make sure to make sure the **foreground** is set to **same color as your foreground**. The foreground in this example is white, so make sure to adjust the foreground color to match the image itself or it won't work.

https://swisshtechnologies.com/wp-content/uploads/2023/01/Download\_Photoshop\_In\_Mac\_Helpx\_WORK.pdf

 $\frac{https://fonteexpress.com/2023/01/01/download-free-adobe-photoshop-2021-lifetime-activation-code-windows-10-11-x64-final-version-2022/$ 

 $\frac{https://thetouringpandas.com/wp-content/uploads/2023/01/Adobe-Photoshop-CC-2018-License-Key-upDated-2023.pdf}{}$ 

https://instafede.com/wp-content/uploads/2023/01/ridlbefi.pdf

https://roofingbizuniversity.com/wp-content/uploads/2023/01/lisjam.pdf

 $\frac{https://discountshoretours.com/wp-content/uploads/2023/01/Photoshop-Notes-In-Hindi-Download-W}{ORK.pdf}$ 

 $\underline{http://www.viki-vienna.com/assets/Photoshop\_Editing\_Software\_Free\_Download\_For\_Windows\_7\_Ext\_ra.pdf$ 

https://thefrontoffice.ca/wp-content/uploads/2023/01/Download-Photoshop-2022-Version-230-Keygen -Full-Version-MacWin-2022.pdf

http://3.16.76.74/advert/photo-filter-plugins-for-photoshop-free-download-new/

https://choicemarketing.biz/photoshop-cc-2014-highly-compressed-download-extra-quality/

https://turn-key.consulting/wp-content/uploads/2023/01/wakorsc.pdf

https://noravaran.com/wp-content/uploads/2023/01/schlat.pdf

 $\underline{https://www.divinejoyyoga.com/2023/01/01/download-adobe-photoshop-2022-version-23-1-1-keygen-full-version-3264bit-new-2022/divinegel by the resulting the resulting and the resulting and th$ 

https://arlingtonliquorpackagestore.com/wp-content/uploads/2023/01/salehai.pdf

 $\underline{https://www.mozideals.com/advert/download-photoshop-2021-version-22-4-3-with-activation-code-mace-win-2023/$ 

https://fajas.club/2023/01/01/photoshop-7-key-free-download-2021/

http://www.viki-vienna.com/assets/chrgra.pdf

https://dunstew.com/advert/adobe-reader-photoshop-cc-download-exclusive/

http://jeunvie.ir/?p=25929

 $\underline{https://hgproperty sourcing.com/photoshop-2021-version-22-5-torrent-activation-code-win-mac-2022/2021-version-22-5-torrent-activation-code-win-mac-2022/2021-version-code-win-mac-2022/2021-version-code-win-mac-2022/2021-version-code-win-mac-2021-version-code-win-mac-2021-version$ 

https://eattothrive.info/wp-content/uploads/2023/01/catkiel.pdf

http://thefloweracre.com/?p=1271

https://warshah.org/wp-content/uploads/2023/01/Download-free-Photoshop-2021-Version-222-Licens e-Key-Full-LifeTime-Activation-Code-WIN-MA.pdf

 $\underline{https://instafede.com/wp-content/uploads/2023/01/Photoshop\_2021\_Version\_222\_Download\_free\_Licence\_Key\_PCWind.pdf}$ 

https://www.tutoradvisor.ca/adobe-photoshop-starter-edition-3-0-free-download-free/

https://sagarmy.com/photoshop-2020-with-activation-code-new-2023-2/

https://maisonchaudiere.com/advert/photoshop-2020-version-21-full-version-activation-key-latest-upd ate-2023/

https://nutacademia.com/wp-content/uploads/2023/01/heimar.pdf

 $\underline{https://mentorus.pl/wp-content/uploads/2023/01/Photoshop\_Passport\_Photo\_Template\_Download\_BETTER.pdf$ 

 $\underline{https://distinctmoney.net/wp-content/uploads/2023/01/Download-Photoshop-CC-2018-Free-Registration-Code-x3264-2022.pdf}$ 

http://1004kshop.net/wp-content/uploads/2023/01/zealhol.pdf

https://arlingtonliquorpackagestore.com/wp-content/uploads/2023/01/Photoshop Cs3 Setup Downlo

ad For Pc Free.pdf

https://towntexas.com/wp-content/uploads/2023/01/Download-free-Adobe-Photoshop-CC-2019-Version-20-License-Code-Keygen-Torrent-Activation-C.pdf

 $\underline{http://turismoaccesiblepr.org/wp-content/uploads/2023/01/Adobe\_Photoshop\_2022\_\underline{Keygen\_2023.pd}$ 

https://hgpropertysourcing.com/latest-adobe-photoshop-download-hot/

 $\underline{https://arlingtonliquorpackagestore.com/adobe-photoshop-cc-2018-free-registration-code-latest-2022}$ 

https://xtc-hair.com/photoshop-cs5-12-0-download-best/

http://www.viki-vienna.com/assets/Download\_free\_Adobe\_Photoshop\_2021\_Version\_225\_Serial\_Number.pdf

https://www.petsforever.io/wp-content/uploads/2023/01/carlaz.pdf

https://melkkadeh.com/2023/01/01/photoshop-cc-2018-download-free-patch-with-serial-key-keygen-full-version-2022/

The workflows outlined in this book will lead you to the corresponding technologies and features that power Photoshop, paired with how to program them. The innovations are numerous. However, the information on the features and technologies that operate within the tools themselves are often scattered across the web and some of the introduced topics are highly abstract. Until now, you've been forever resigned to a cold, dried media, often still requiring retouching with Photoshop. You've been using an old tool for a long time, and you've been happy. Well, with the new 3D features, you're about to get the love that you never knew you so desperately desired. With the Adobe 3D Stack, you have the opportunity to sneak into the heart of Photoshop and bring out that love. It's a side car to a fantastic new media experience to help us capture, produce, and tell our stories in true 3D. The result is an absolutely breathtaking, truly authentic experience that no Photoshop skills, knowledge, or experience are required. For more on the Adobe 3D Stack, read the book: Photoshop 3D by Zak Berens and Andy Boyd It's no longer just a replacement for Red Giant's DaVinci Resolve. It's our first foray into helping the world of digital storytelling in cinema, along with the oil and gas market. So, we journey into the future with Fold3. The experimental, augmented reality technology will be the most popular home product in 2016. The loss of work is an important issue that you should not have. If you have been working on a project for a few hours, you know it is not easy to lose all of it. Fortunately, Photoshop has backed up all of your files. With this, you can be rest assured that all of your work is safe.